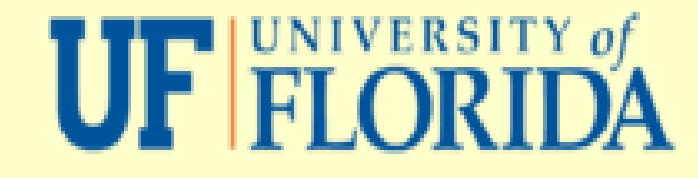

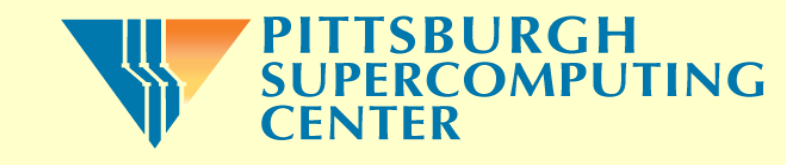

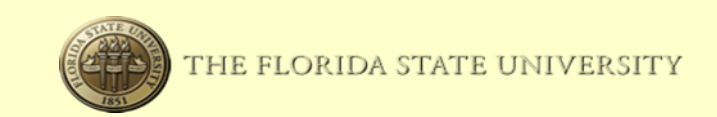

## **Using Virtual Lustre Clients on the WAN for Analysis of Data from High Energy Physics Experiments**

**CHEP 2012, New York, USA, 2012**

## **D. Bourilkov, P. Avery, M. Cheng, Y. Fu, B. Kim University of Florida J. Palencia, R. Budden, K. Benninger Pittsburgh Supercomputing Center D. Shrum, J. Wilgenbusch Florida State University**

**We describe the work on creating system images of Lustre virtual clients in the ExTENCI project, using several virtual technologies: Xen, VirtualBox, VMware, KVM/QEMU. These virtual machines can be** built at several levels, from a basic Linux installation (we use Scientific Linux 5 as an example), adding **a Lustre client with Kerberos authentication, and up to complete clients including local or distributed (based on CernVM-FS) installations of the full CERN and project specific software stack for typical LHC experiments. The level, and size, of the images are determined by the users on demand. Various** sites and individual users can just download and use them out of the box on Linux/UNIX, Windows and Mac OS X based hosts. We compare the performance of virtual clients with that of real physical systems **for typical high energy physics applications like Monte Carlo simulations or analysis of data stored in**

## **ROOT trees.**

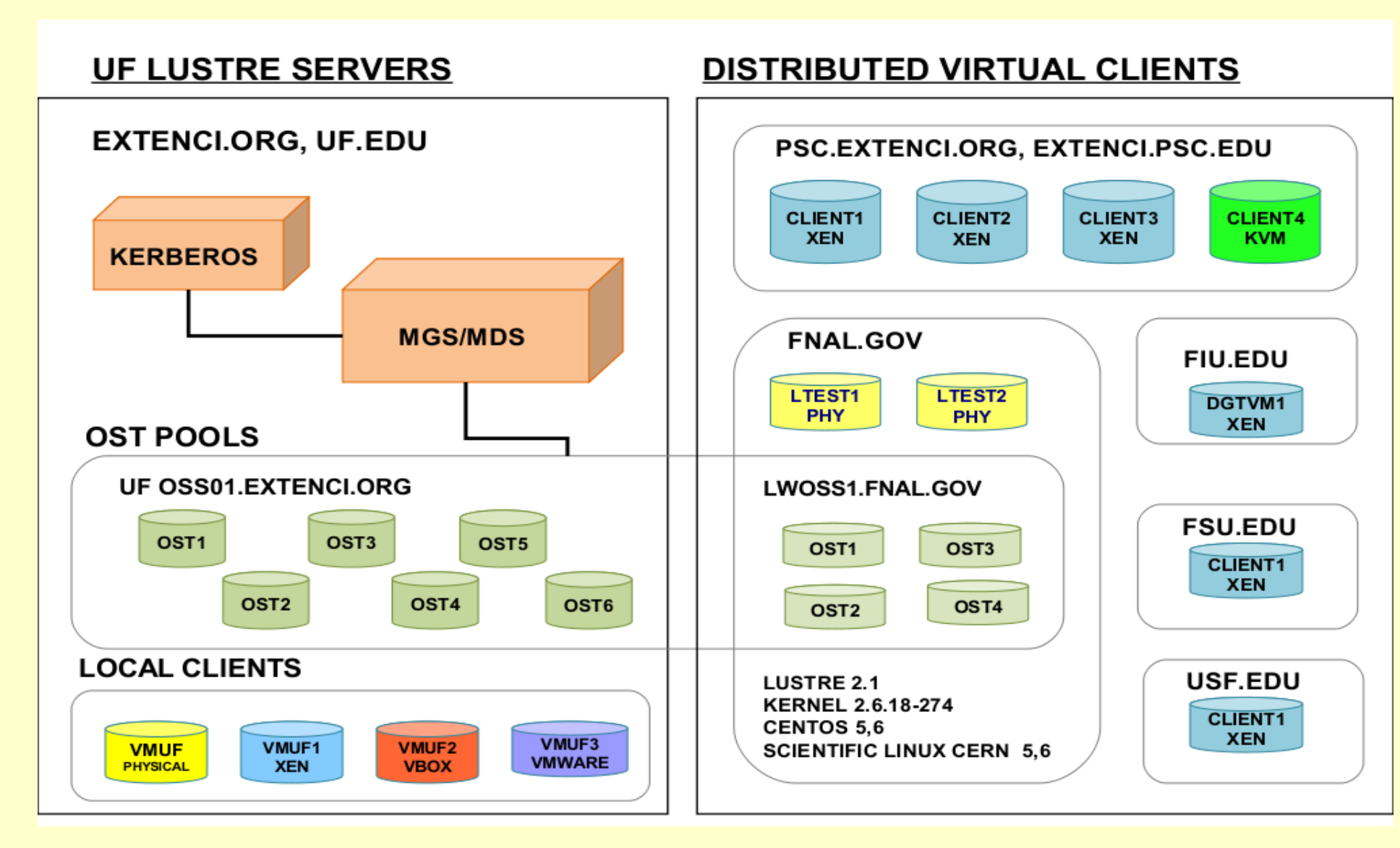

**I/O performance of virtual clients using different technologies:** Iperf network tests (left) and IOzone tests for access to the Lustre file system (right). Xen gives the best results in all cases.

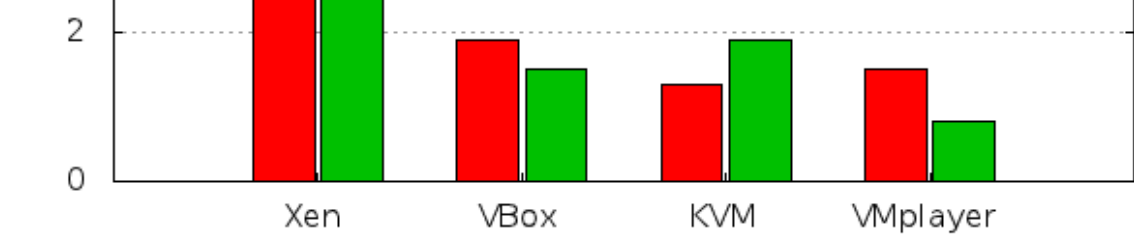

ROOT benchmark: comparing scalability of local partition to Lustre (vmuf.extenci.org),2branches,2leaves 160 local Lustre I 140 120 Total read (MB/s) 100 80 60 40 20  $\Omega$ 6 8 1 2 З  $\overline{4}$ -5 7 Number of ROOT instances

**ROOT benchmarks:** comparison of reading ROOT trees with different branch/leave structures from local files or from the distributed Lustre file system. Lustre shows good scaling.

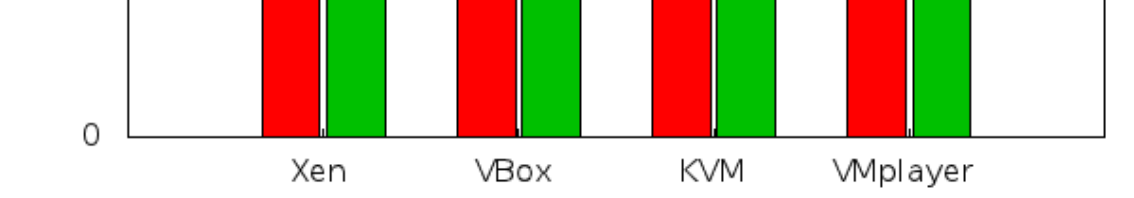

ROOT benchmark: comparing scalability of local partition to Lustre (vmuf.extenci.org),20branches, 5000leaves

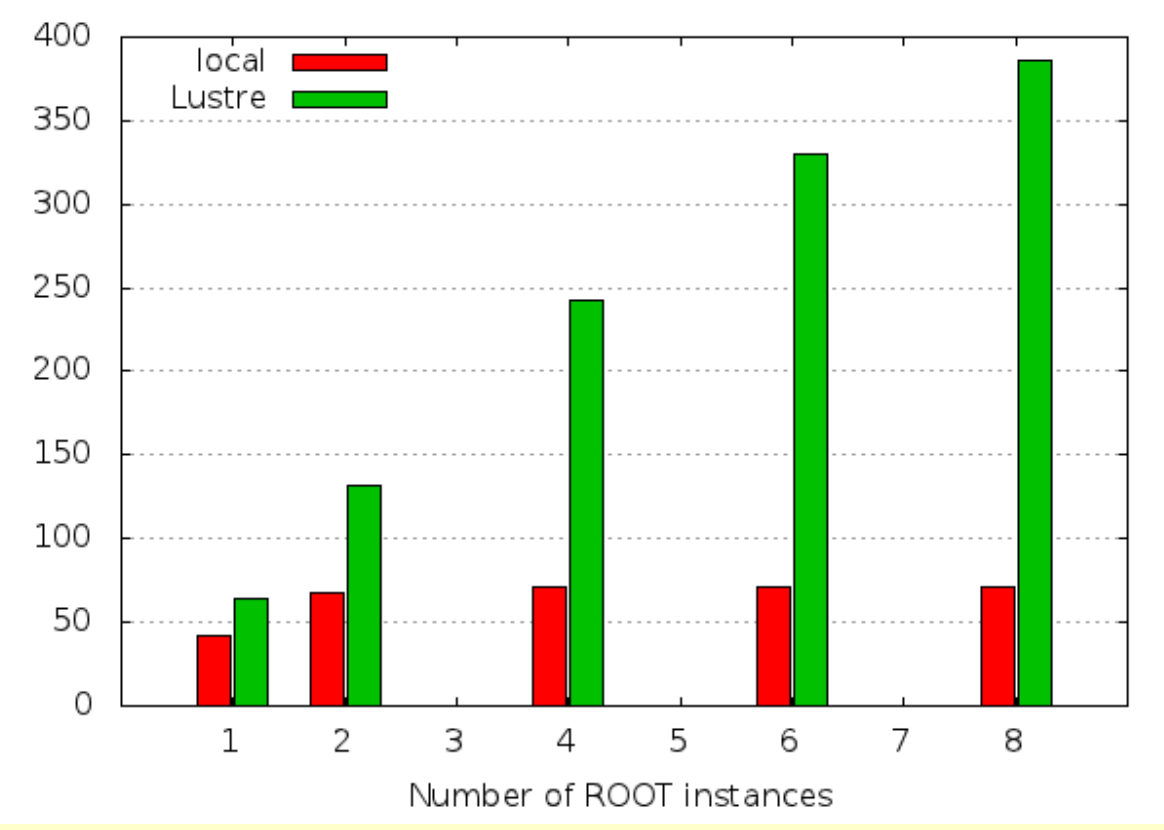

**Scalability of our system:** for a realistic mix of clients accessing data over the LAN and the WAN, we ran sets of tests first sequentially (stacked),

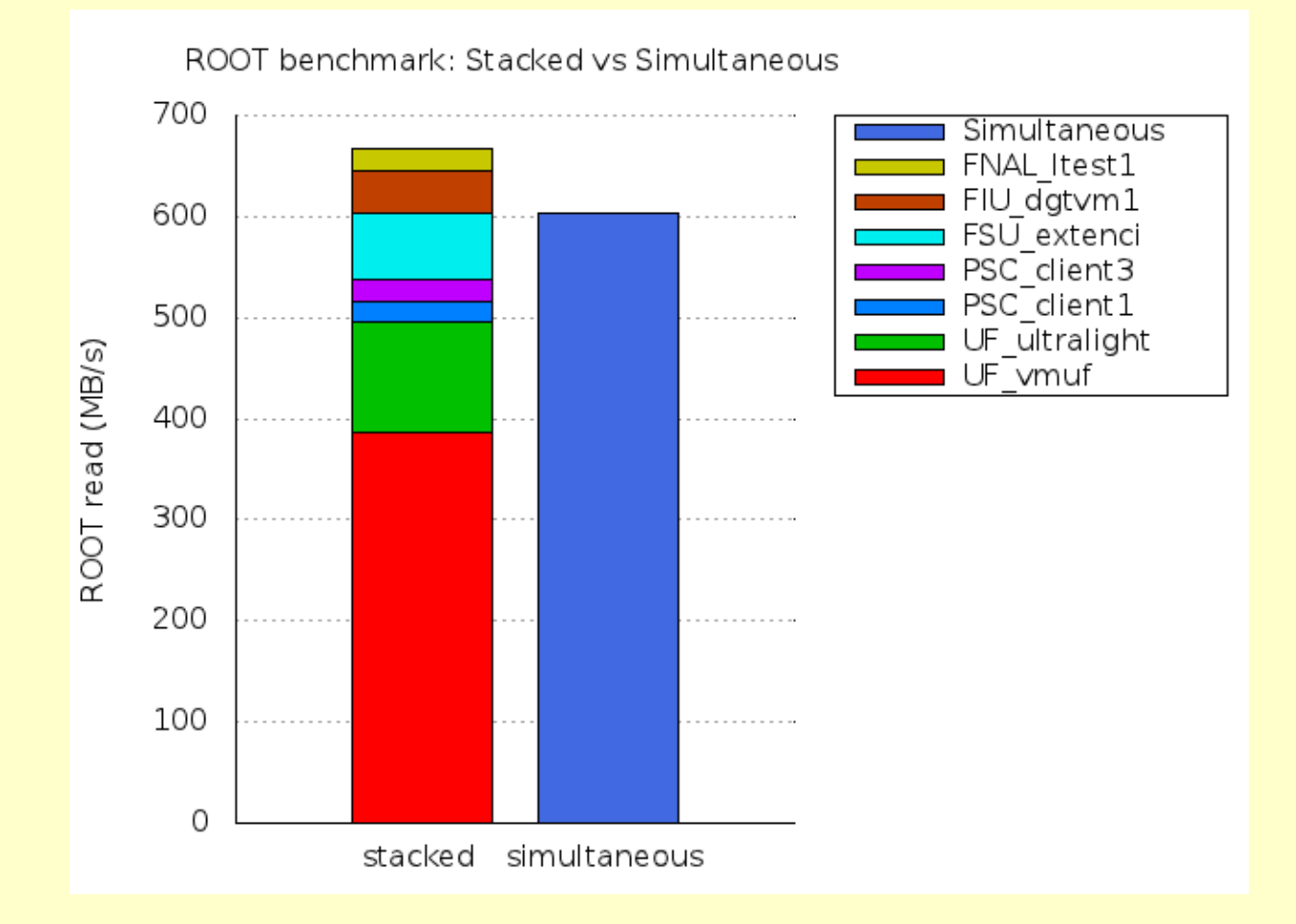

Examples of **virtualized CMS and ATLAS applications.** As the applications are CPU intensive, the difference in I/O rates is less noticeable. Still we get the best performance with Xen.

**CernVM-FS** is a network file system based on HTTP and optimized to deliver experiment software. CVMFS provides complete CMS and ATLAS software installations, enabling the building of "light" virtual clients. Here we compare the **performance of ROOT installed locally, or taken from CVMFS.**

then all clients in parallel. As shown on the left, the simultaneous run produces I/O rates close to the stacked rates.

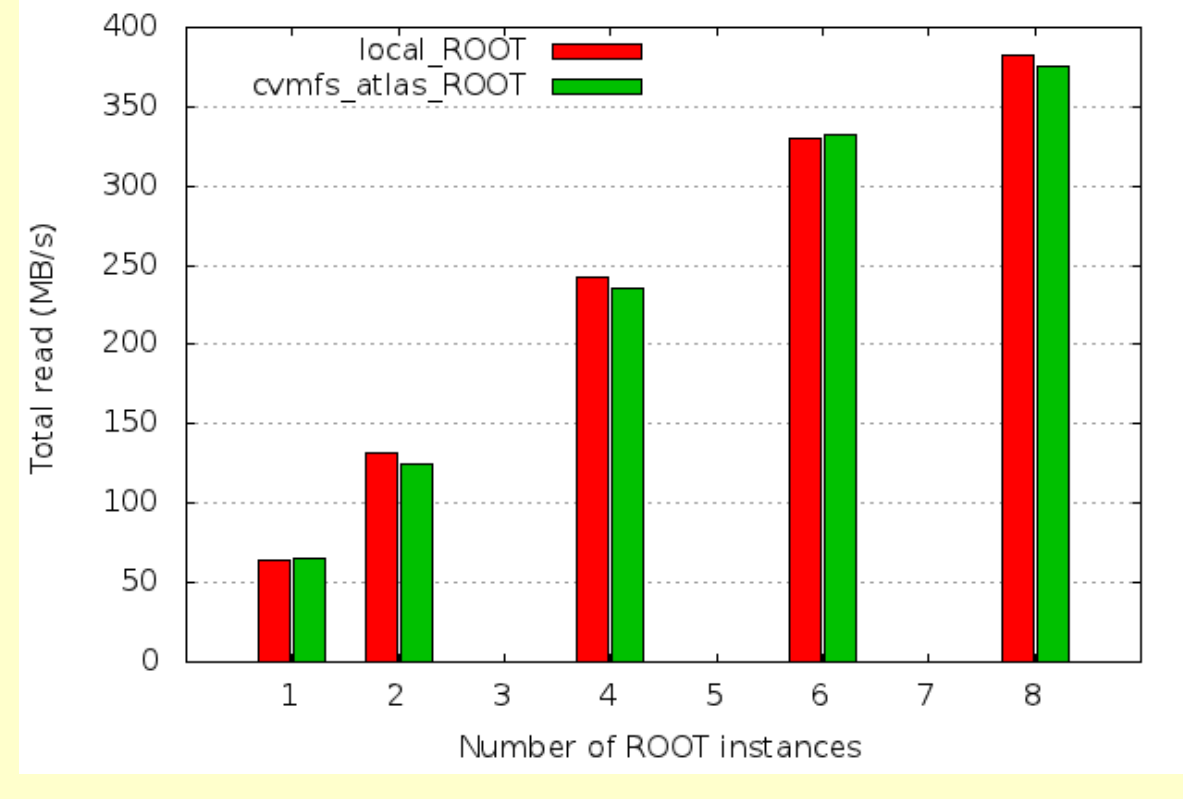

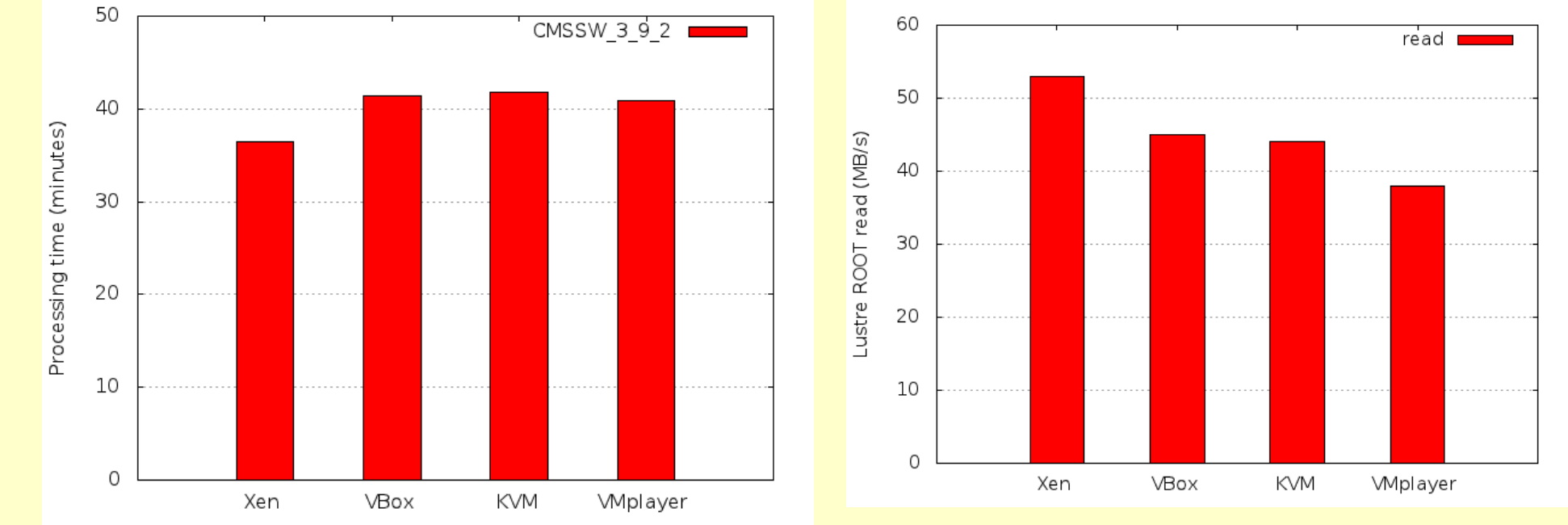

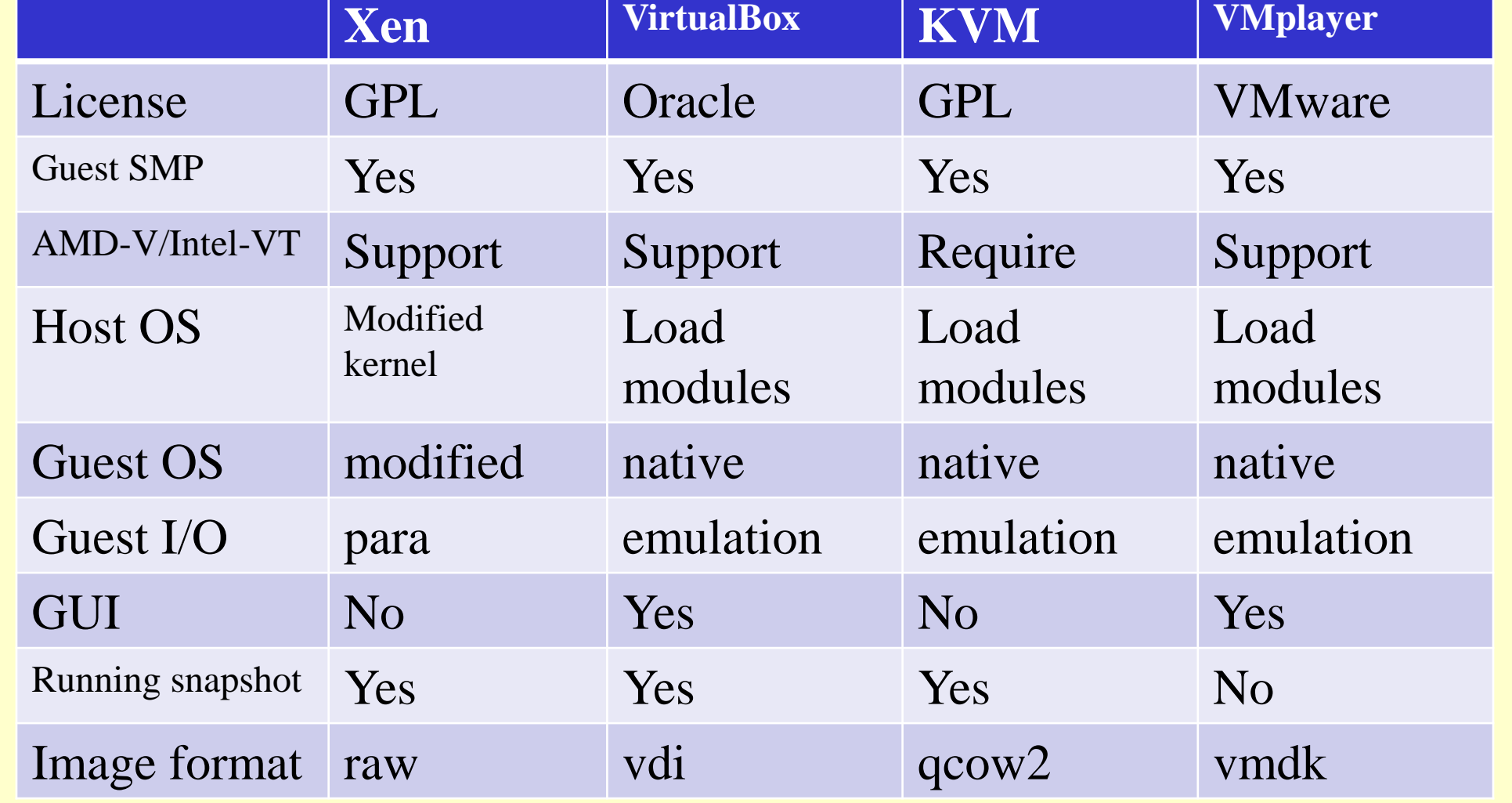

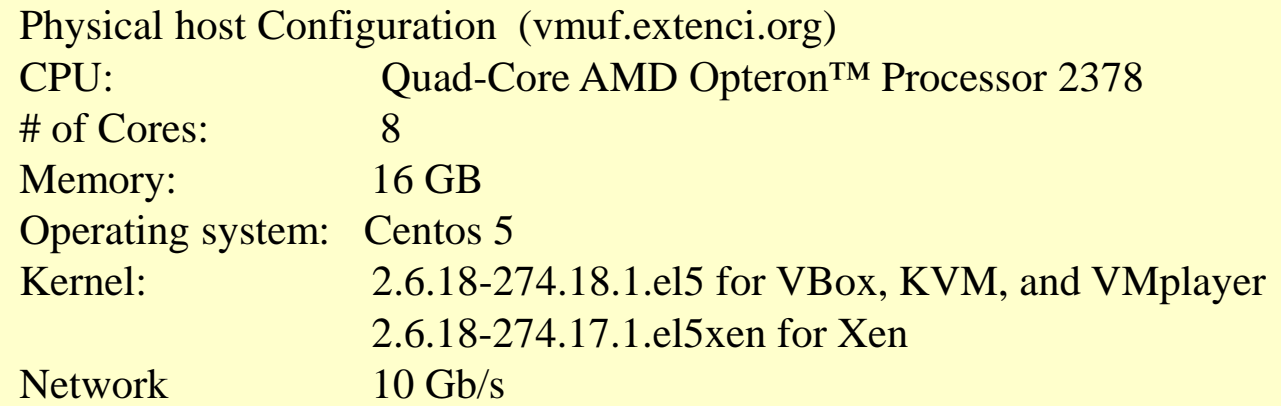

Virtual client Configuration CPU: Quad-Core AMD Opteron ™ Processor 2378 # of Cores: 1 Memory: 2 GB Operating system: Centos 5 Kernel: 2.6.18-274.17.1.el5xen

read (MB/s)

Total r

(1thread; blocksize 1024k) 200 write ∎ read  $\Box$ 150 oughput (MB/s) 100 50

lozone benchmarks of virtual softwares

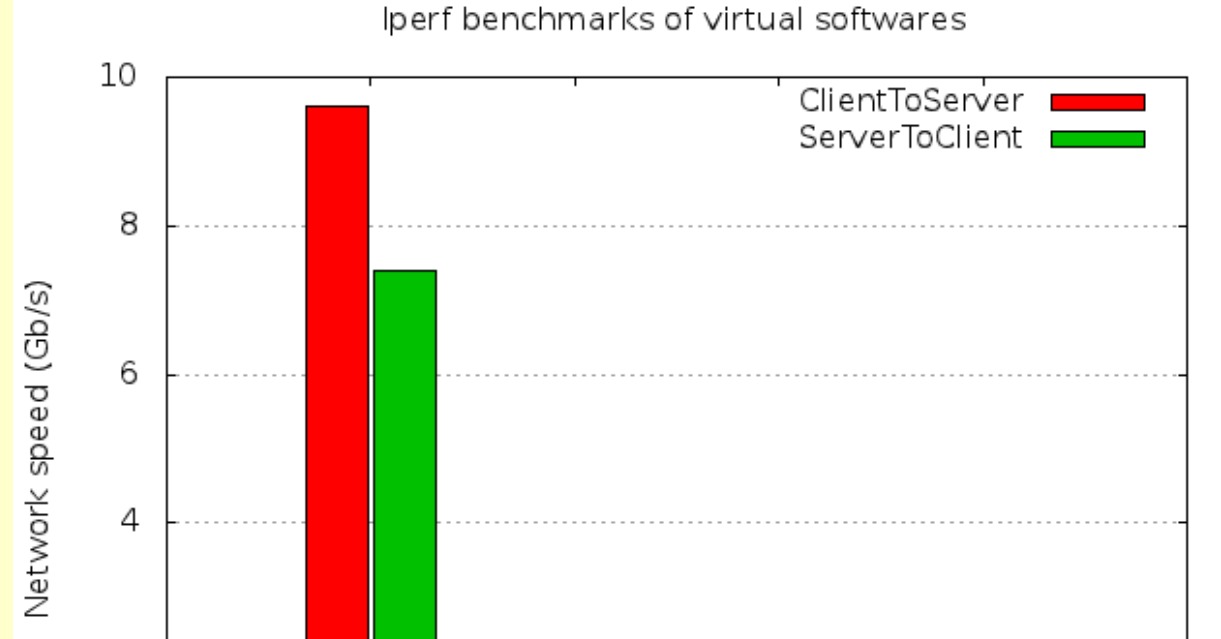